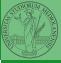

# Programming in Python<sup>1</sup>

### Mattia Monga

Dip. di Informatica Università degli Studi di Milano, Italia mattia.monga@unimi.it

Academic year 2020/21, II semester

Vlonga

objects

rupies and lists

iomework

PyQB

¹⊚⊕ © 2020 M. Monga. Creative Commons Attribuzione — Condividi allo stesso modo 4.0 Internazionale. http://creativecommons.org/licenses/by-ga/4.0/deed.it → 4 ≥ → ≥ ✓ ○ ○ 1

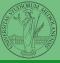

#### PyQB

Monga

bjects

Tuples and lists

Homework

Lecture V: Composite objects

## Homework status

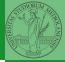

#### PyQB

Monga

bjects

....

- Students list has 26 names...
- ... but only 18 accepted the assignment on GitHub Classroom
- (12 students pushed a correct solution)

## Simple and composite objects

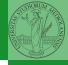

- ints floats bools are simple objects: they have no "parts"
- Strings are an example of composite objects since it is possible to consider also the characters: a str is a sequence of single characters; an important (simplifying) property: they are immutable
- Generic immutable sequences (with elements of any type)
   are called tuples (tuple): (1, 2, 'foo') (1,)
- Generic mutable sequences (with elements of any type) are called lists (list): [1, 2, 'foo'] [1]
   [1,2].append(3)

#### PyQB

Monga

Lomposite
objects
Tuples and lists

# Mutability

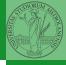

### Immutable objects are simpler to use:

```
x = (1, 2, 3)

y = x

x = (10, 20, 30) \# x \text{ refers to a new object, since the}

\rightarrow \text{ old cannot be changed}

print(x, y)
```

### Mutable ones require some caution:

```
x = [1, 2, 3]
y = x
```

x[0] = 10 # both x and y refer to a changed object print(x, y)

```
x = [100, 200, 300]
print(x, y)
z = x[:] # a copy not the same object
```

PyQB

vionga

bjects

## **Exercises**

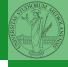

- Write a function middle(L) which takes a list L as its argument, and returns the item in the middle position of L. (In order that the middle is well-defined, you should assume that L has odd length.) For example, calling middle([8, 0, 100, 12, 1]) should return 100, since it is positioned exactly in the middle of the list.
   (assert is a useful tool to check assumptions known as preconditions are indeed true)
- Define a function prod(L) which returns the product of the elements in a list L.
   (for type hinting it is sometimes useful from typing import Any)

Monga

bjects

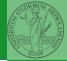

- PyQB
- Monga
- Composite objects
- Homework
- https://classroom.github.com/a/gd\_s1ybQ
- https://classroom.github.com/a/6AIOxnot
- https://classroom.github.com/a/exi-03Kl